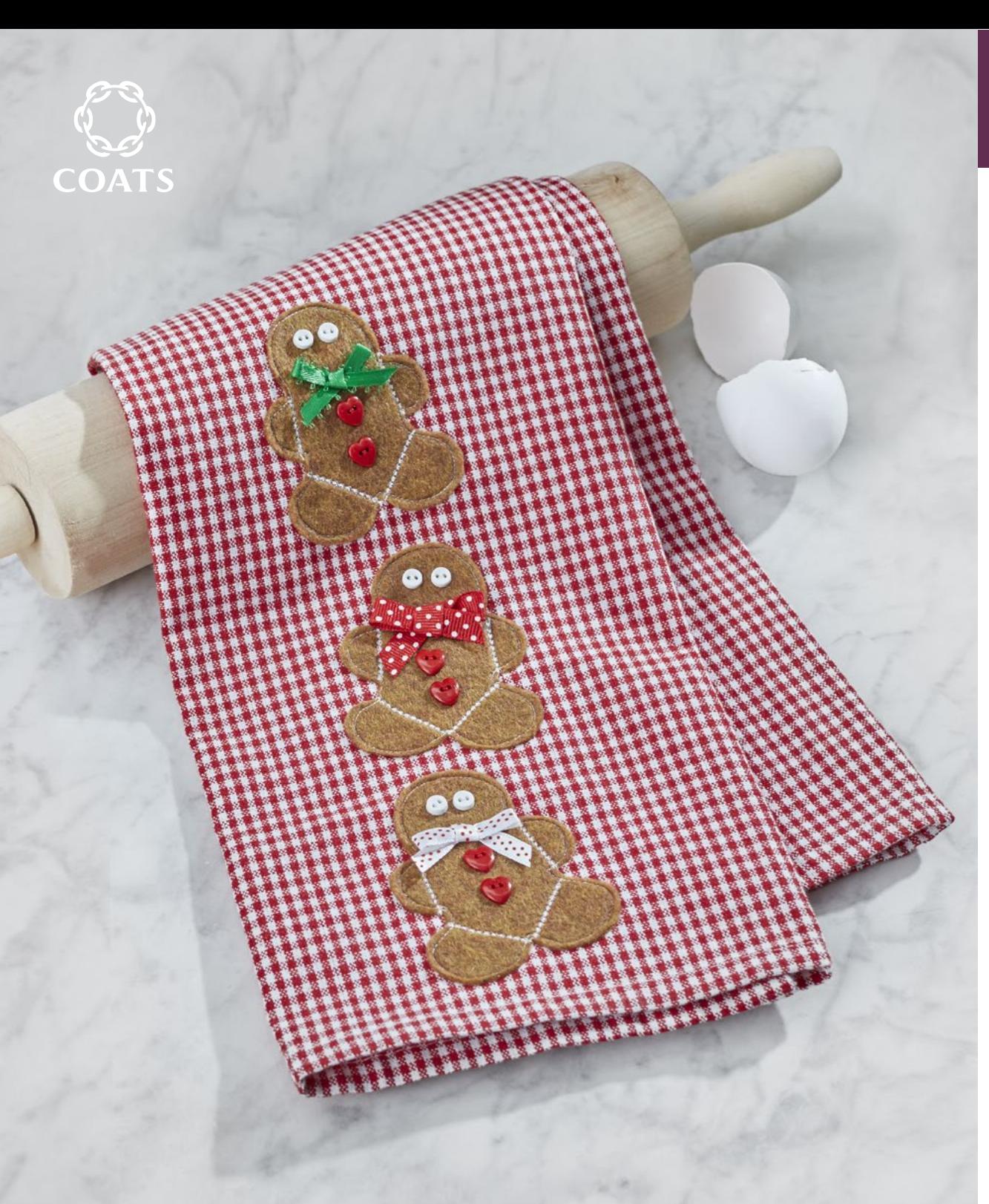

# Gingerbread Towel

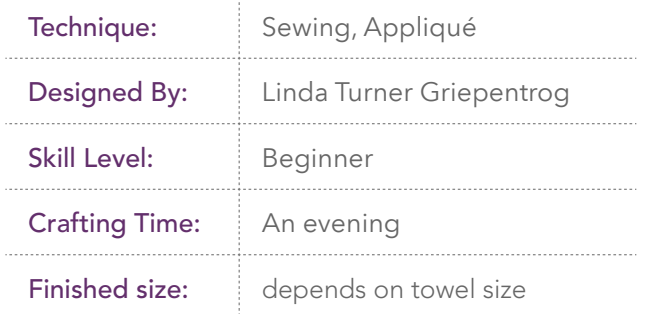

#### Featuring Coats Dual Duty XP®

Embellish a holiday towel with these cute dancing gingerbread men. Choose a washable felt for easy care and no-ravel edges.

### Supplies

- Coats Dual Duty XP® All-purpose thread, White
- 1 cotton or linen dishtowel, red/white check
- <sup>1</sup> ⁄8 yd (11.43cm) washable brown felt
- 6 sew-through white buttons, 1/4" (.64cm)
- 6 red heart buttons, ¼" (.64cm)
- 1/4 yd (22.86cm) each of three holiday ribbons, 1/8"-1/4" (.32cm-.64cm)-wide
- Paper-back fusible web
- Seam sealant

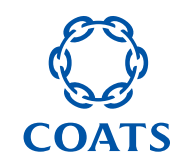

## **Cutting**

Trace 3 gingerbread man patterns onto the paper side of the fusible web leaving about ½" (1.27cm) between. Following the manufacturer's instructions, fuse to the brown felt wrong side. Cut out on the drawn line.

### Assembling the Appliqués

- 1. Find the vertical center of the towel by folding it in half. Pin-mark a line.
- 2. Position the gingerbread men along the towel center line, starting 3/4" (68.58cm) from the lower hemmed edge and spacing about ½" (1.27cm) apart. Tilt the appliqués playfully along the line.
- 3. Following the manufacturer's instructions, fuse the gingerbread men in place.
- 4. Using a narrow, dense decorative stitch, sew across the arm and leg joints to make "frosting" lines.
- 5. Using a straight stitch, sew around each appliqué shape. Sew slowly and pivot around curves and corners as needed.

# Finishing the Appliqués

- 1. Hand-stitch the heart and eye buttons in place.
- 2. Tie ribbon bows and hand-stitch one at each neckline. Trim the ribbon ends as needed and apply seam sealant to prevent fraying.

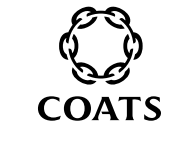

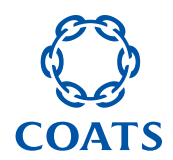

# Gingerbread Towel

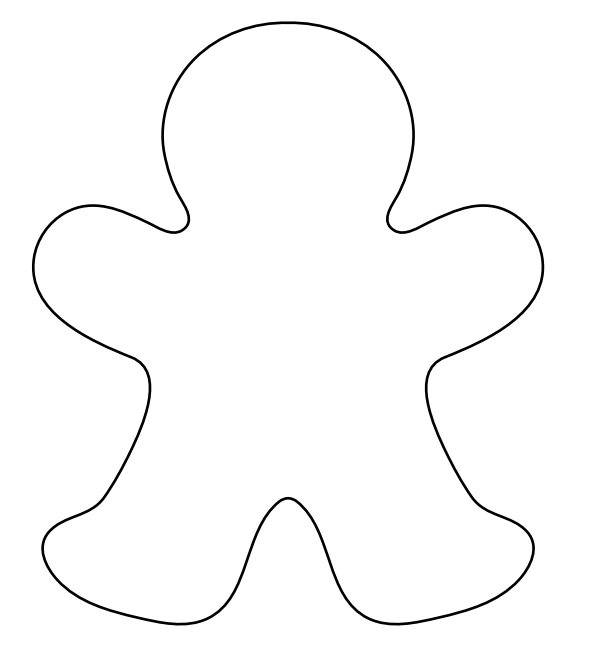

This square should measure 1" x 1" (2.54cm x 2.54cm) when printed.

\*\*\* Measure templates before cutting to confirm printing at 100%\*\*\*